## Library, Information Science & Technology Abstracts **EBSCOhost** (LISTA)

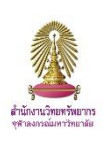

LISTA เป็นฐานข้อมูลด้านบรรณารักษศาสตร์ สารสนเทศศาสตร์ และเทคโนโลยี ให้ดัชนีและสาระสังเขปจากวารสาร หลักในสาขากว่า 560 รายชื่อ นอกจากนี้ยังมีหนังสือ งานวิจัย รายงาน และเอกสารประกอบการประชุมอีกด้วย มี เนื้อหาครอบคลุมสาขาต่างๆ ดังนี้ librarianship, classification, cataloging, bibliometrics, online information retrieval, information management และอื่นๆ สามารถสืบค้นย้อนหลังได้ถึงปี 1960 โดย EBSCOhost ให้สิทธิ์ การเข้าใช้งานสำหรับผู้ที่บอกรับฐานข้อมูลอื่นๆ จาก EBSCOhost รวมทั้งสมาชิกในประชาคมจุฬาฯ

# **การเข้าใช้งาน**

เข้าใช้ได้ที่ <http://www.car.chula.ac.th/curef/?filter=subject&id=2> เลือกฐาน **Library, Information Science & Technology Abstracts** จะพบหน้าจอดังภาพ

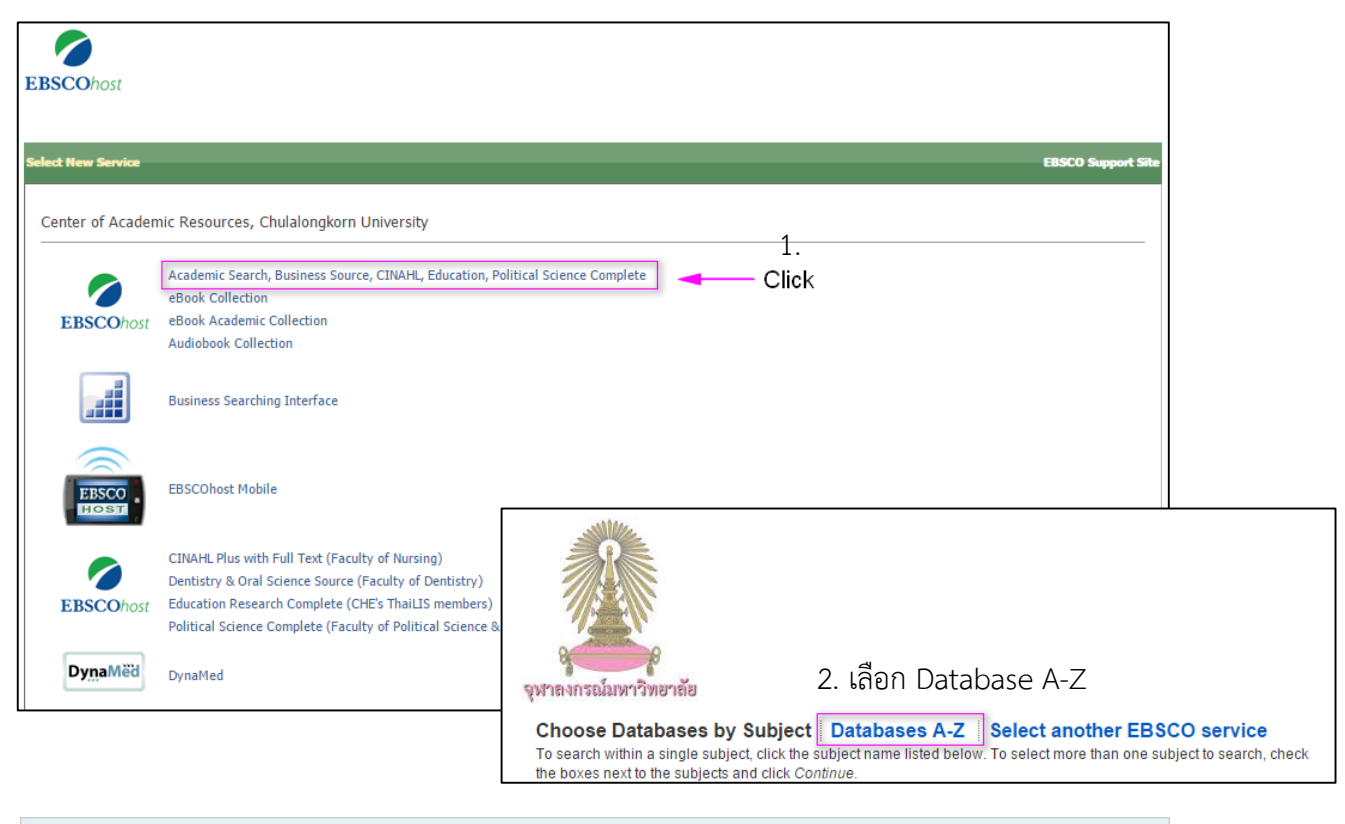

*C* Library, Information Science & Technology Abstracts 3. เลือกฐาน Library, Information Science & Technology Abstracts

Library, Information Science & Technology Abstracts (LISTA) indexes more than 560 core journals, nearly 50 priority journals, and nearly 125 selective journals; plus books, research reports and proceedings. Subject coverage includes librarianship, classification, cataloging, bibliometrics, online information retrieval, information management and more. Coverage in the database extends back as far as the mid-1960s.

들 Title List - More Information

**Basic Search:** การสืบค้นอย่างง่าย โดยพิมพ์คำ วลีที่ ชื่อหนังสือ ชื่อวารสารต้องการ ้ลงในช่องรับคำสืบค้น และสามารถใช้ร่วมกับตัวเชื่อม ต่างๆ ได้

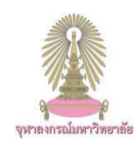

Searching: Specific Databases, Show all | Choose Databases by Subject Enter any words to find books, journals and more **Create Alert** Search Options > Basic Search Advanced Search Search History

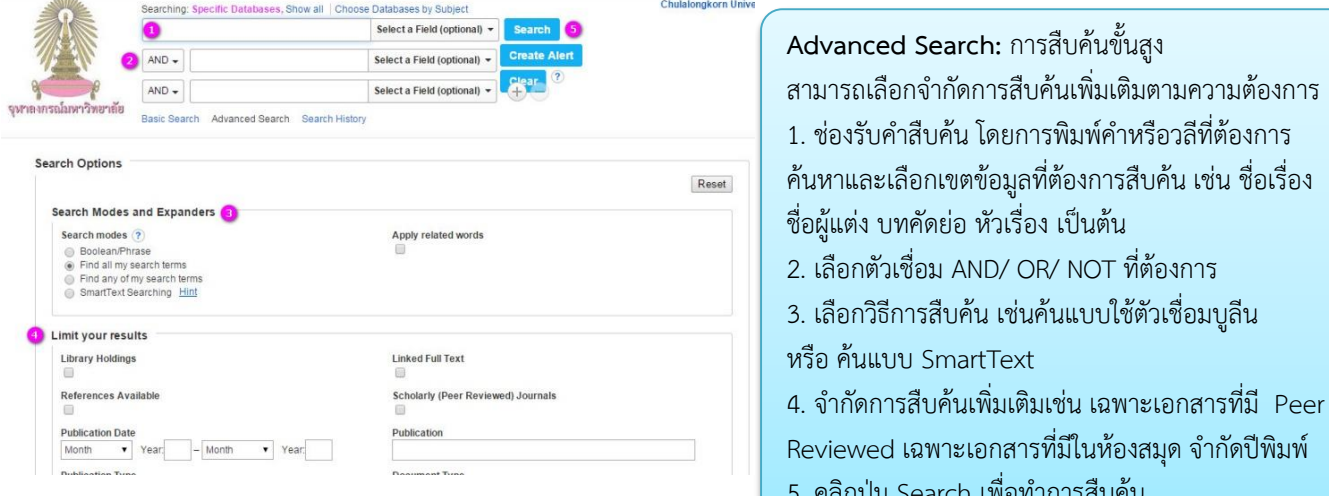

## **การแสดงผลลัพธ์**

### 1. แสดงจำนวนผลลัพธ์ที่พบ

2. เลือกการจัดเรียงผลลัพธ์ดังต่อไปนี้ ตาม ความเกี่ยวข้องกับคำค้น วันที่ แหล่งข้อมูล 3. ระบุประเภทของเอกสาร เช่น เฉพาะ

รายการที่มีเอกสารฉบับเต็ม เอกสารที่มี Peer Reviewed บทความจากวารสารวิชาการ

- 4. ระบุปีพิมพ์ของเอกสารที่ต้องการ
- 5. จ ากัดผลการค้นหาเพิ่มเติม ได้แก่
	- ชนิดของเอกสาร
	- หัวเรื่อง
	- ชนิดของสิ่งพิมพ์
	- ภาษา

#### ewed เฉพาะเอกสารที่มีในห้องสมุด จำกัดปีพิมพ์ i. คลิกปุ่ม Search เพื่อทำการสืบค้น 1 Search Results: 1 - 50 of 766 **Refine Results** Relevance + Page Options + E Share + Newswires -Board approves \$4.8M for @<br>... (AP Regional State<br>Report ..., 725 days ago) **Current Search** 1. ETHER TODAY, GONE TOMORROW: 21ST CENTURY ा ब SOUND RECORDING COLLECTION IN CRISIS. "A Century of Women" on<br>d... (AP Regional State<br>Report ..., 42 days ago) Find all my search By: Tsou, Judy; Vallier, John, Notes, Mar2016, Vol. 72 Issue 3, p461-485, 23p, 1 Black and White Photograph library in 21 century VE EI Subjects: End users (Information technology); License agreements; Libraries -- History: Superson and the internal and institutional property and the Commercial and institutional Building Construction; Libraries;<br>
Journal Lessors of Northlands Internal and Institutional Building Construction; Libraries;<br>
Journ **Limitare** Full Text  $\mathbf{v}$ Limit To **3** ck and White Photograph Black and White Photograp Library Holdings  $\overline{\mathbf{y}}$  Full Text 2. Library Services at International Islamic University  $\circ$   $\circ$ Scholarly (Peer Reviewed)<br>Journals Islamabad: Academic Excellence in 21 Century. By: Mirza, Muhammad Sajid. Pakistan Library & Information Science Journal, Dec2014,<br>Vol. 45 Issue 4, p2-14, 13p 1989 Publication Date 2016 4 de la U Vol. 45 ISBN 9-172-114-1159<br>Subjects: Academic libraries -- Research; Library science research; Research and<br>Development in the Social Sciences and Humanities; Research and Development in the<br>Physical, Engineering, and Lif  $\ddot{\phantom{a}}$ Academic<br>Journal Show More Source Types PDF Full Text (5.7MB)  $\overline{5}$ Subject 3. Digital Games for 21st-Century Learning.  $\rho$   $\phi$

## **การจัดการผลลัพธ์**

เมื่อเลือกแสดงผลลัพธ์แบบทีละรายการ จะพบทางเลือกสำหรับ จัดการผลลัพธ์ด้านขวามือ ดังภาพ

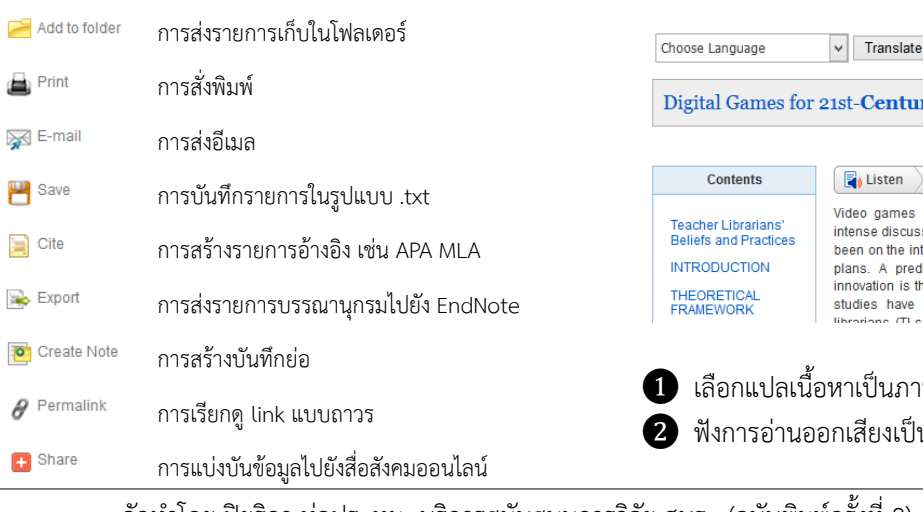

 $\alpha$ 

Publication

Language

## **การแปลภาษาและการอ่านออกเสียง**

Issue 5, p34-38, 5p

เมื่อเลือกแสดงผลลัพธ์แบบ HTML ระบบจะสามารถแปลเป็น ภาษาต่างๆ และสามารถอ่านออกเสียงภาษาอังกฤษได้

By: HOVIOUS, AMANDA S .; VAN ECK, RICHARD N., Teacher Librarian, Jun2015, Vol. 42

Subjects: Library media specialists; Educational technology; Video games in education

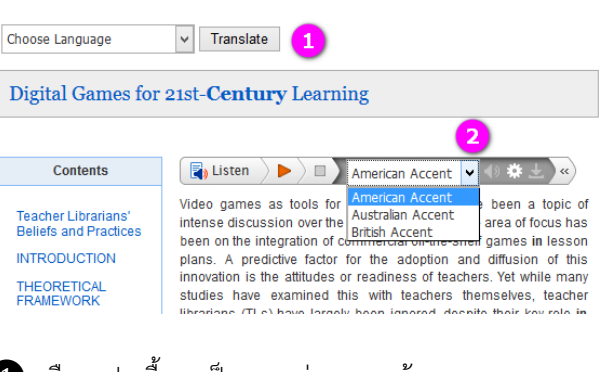

ษาต่างๆ ตามต้องการ นภาษาอังกฤษ

จัดทำโดย ปิยธิดา ห่อประทุม บริการสนับสนุนการวิจัย ศบร. (ฉบับพิมพ์ครั้งที่ 2) กุมภาพันธ์ 2559